# **FOCUSRECTWEIGHT**

## Applies to

Edit table.

## **Description**

Defines the thickness of the rectangle drawn around the cell with focus.

## Usage

gFocusRectWt = **Get\_Property** (editTable,"**FOCUSRECTWEIGHT**")

sFocusRectWt = **Set\_Property** (editTable,"**FOCUSRECTWEIGHT**", value)

## Remarks

Values passed in Set\_Property():

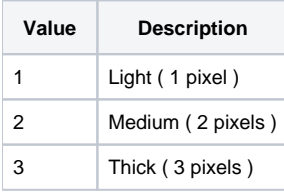

## Returns

Values returned by Get\_Property and Set\_Property

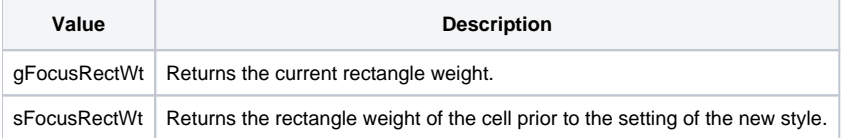

### See Also

[FONT property](https://wiki.srpcs.com/display/Properties/FONT), [FOCUSCELLFONT property](https://wiki.srpcs.com/display/Properties/FOCUSCELLFONT), [FOCUSCELLCOLOR property,](https://wiki.srpcs.com/display/Properties/FOCUSCELLCOLOR) [FOCUSRECTSTYLE property,](https://wiki.srpcs.com/display/Properties/FOCUSRECTSTYLE) [FOCUSRECTCOLOR property](https://wiki.srpcs.com/display/Properties/FOCUSRECTCOLOR)

### Example

```
Declare function Get_Property, Set_Property
* Set the rectangle weight to thick
focusCellColor = Set_Property( @window : ".TABLE_1", "FOCUSRECTWEIGHT", 3 )
```